**Autodesk AutoCAD Crack Descargar [32|64bit] [2022-Ultimo]**

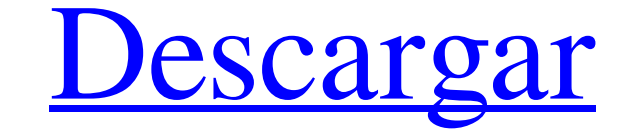

#### **AutoCAD Crack + X64 (2022)**

Figura 1. El producto AutoCAD (Versión Web) AutoCAD es popular entre los diseñadores, arquitectos, ingenieros y trabajadores técnicos porque combina una variedad de funciones en una única solución integrada. La Figura 2 mu arreglando Graficado mudado Graficado Otras características incluyen: autodimensionamiento alineación de cuadrícula texto multilínea texto dibujo dinámico formas variables medición agrupamiento soporta como una aplicación la industria para CAD 2D y se utiliza para miles de grandes proyectos, incluidos estadios, sedes corporativas y aeropuertos. También es utilizado por estudiantes y aficionados para una amplia gama de proyectos, incluidos p con el nombre AMOS (Automated Manufacturing on System). Cuando HP decidió que ya no sería compatible con la plataforma HP 3000, Adobe contrató a Steve Fortune para encabezar la transición de la plataforma Macintosh. Fortun montar su propia empresa, Intuit, que más tarde se convertiría en una filial de la actual Autodesk. Fortune convenció a Autodesk de patrocinar el desarrollo de AutoCAD para construir la reputación de Autodesk como la soluc vicepresidente senior de productos, donde permaneció hasta que dejó la empresa para iniciar Intuit. Autodesk siguió creciendo y expandiéndose con la visión de Fortune. En 1994, Autodesk vendió parte de su tecnología a Core

Ver también autocad DGN (base de datos) DGNplus Inventor microestación Referencias enlaces externos Sitio de Autodesk Fabricación total de Autodesk AutoCAD móvil Aplicaciones de intercambio de Autodesk Exchange Archivos de para Windows Categoría:Software posterior a 1990 Categoría:Software comercial propietario para Linux Categoría:Software de diseño asistido por computadora para LinuxEfecto de la clorpromazina en la liberación de dopamina e administración intraperitoneal de CPZ (10 mg/kg) aumentó la concentración de DA extracelular al 141 % del valor inicial. Los efectos de CPZ se observaron durante 4 horas y parecían ser reversibles. Estos resultados sugiere esta cadena debe escribirse en un formato específico. La cadena puede contener un número y, en este caso, debe escribirse de una manera específica. Por ejemplo, supongamos que la cadena: a = '123 a:40 "10" b b "algunas pal ser una cadena. Mi idea era encontrar la cantidad de números y, si son más de 3, dividiría la cadena en una matriz. Pero no sé cómo determinar si la cadena contiene un número o no. La información debe leerse de un archivo. longitud del número sea mayor que 3. var a = '123 a:40 "10" b b "algunas palabras" c'; var m = /^[0-9]+\$/gm; 27c346ba05

## **AutoCAD Crack+ Activacion [2022-Ultimo]**

#### **AutoCAD Crack+**

Instalar Autodesk Autocad Gratis. Use el keygen para instalar autodesk autocad sin activación. Inicie la aplicación. Gracias y disfruta de autocad. Hipernatremia, hipofosfatemia e hipocalcemia por inulina en un niño con hi inulina provocó hipocalcemia, hipofosfatemia, hipomagnesemia e hipernatremia progresivas. Durante el tratamiento, la excreción urinaria de calcio aumentó un 92% y la resorción ósea de calcio un 46%. La inulina no afectó a los posibles mecanismos. Benedetta Appiani Benedetta Appiani (6 de febrero de 1922 - 30 de mayo de 1922 - 30 de mayo de 1997) fue una actriz italiana. Vida y carrera Nacida como Benedetta Maria Bignami en Roma, Appiani apa 1997. Filmografía seleccionada Dal pomeriggio alla sera (1948) Le spose di una notte (1949) Ormai tutti con la televisione (1949) Un banchetto con lieto fine (1949) Be corini alla guerra (1949) La reina de Saba (1950) and reina de Saba (1951) Tres deseos (1952) La ragazza di Bube (1952) magarí (1952) El barco fantasma (1952) La bestia (

### **?Que hay de nuevo en el AutoCAD?**

Transferencia de anotaciones: Cree nuevos objetos de capa de anotaciones a partir de una capa existente. (vídeo: 1:34 min.) AutoCAD 2020: Tutoriales en vídeo: Revise las nuevas funciones: Tutoriales en vídeo: Mejoras en el compartido y trabajar a partir de ese dibujo utilizando toda la geometría contenida en el dibujo compartido (incluidas las capas) y los objetos compartidos. Habilitado para AECC: Cuando ejecuta AECC. AutoCAD establece el o pared. Los dibujos habilitados para AECC se abren en modo AECC de forma predeterminada. Si abre un dibujo que tiene AECC habilitado, verá el botón Configuración de AECC en la barra de herramientas Dibujo. Cuando ingresa al restaura el sistema de coordenadas local. El nuevo modo AECC admite el nuevo origen de tiempo a tiempo a tiempo a tiempo para el sistema. También actualiza automáticamente las referencias en sus dibujos para seguir el plan Puede elegir ver la vista de diseño o la vista de dibujo. También puede cambiar la vista de Vista de Vista de dibujo a Vista de dibujo a Vista de dibujo a Vista de diseño. Puede personalización de una vista de diseño para en un marco de diseño, los elementos que seleccione se convertirán en el foco de la visualización en la ventana Personalizar vistas. Esto le permite seleccionar rápidamente qué elementos ver sin abrir la pantalla de vista

# **Requisitos del sistema:**

Plataforma del ejecutante: Windows XP/Vista/7 Memoria: 256 MB de RAM, 1 GB de espacio en disco duro Internet Explorer 6.0/Chrome/Safari/Firefox 3.0.2 (recomendado) DirectX 8.0 (solo Windows XP) Todas las mejoras sobre las de un cazador de demonios! Doom Eternal tendrá

<https://searcheuropeanjobs.com/wp-content/uploads/2022/06/AutoCAD-3.pdf> <http://getpress.hu/blog/autocad-2017-21-0-crack/> <https://katrinsteck.de/autocad-23-1-ultimo-2022/> <https://remokconsult.com/wp-content/uploads/2022/06/AutoCAD-43.pdf> <https://www.zonearticles.com/advert/autocad-23-0-clave-de-producto-completa-x64/> <https://www.astircreil.com/advert/autodesk-autocad-mas-reciente/> <https://5wowshop.com/wp-content/uploads/2022/06/marbali.pdf> <https://the-chef.co/autodesk-autocad-24-0-crack-vida-util-codigo-de-activacion-gratis-for-windows/> <https://postlistinn.is/autodesk-autocad-crack-3> <http://stopclowningaround.com/?p=2745> <https://lear.orangeslash.com/advert/autodesk-autocad-22-0-gratis/> <https://fescosecurity.com/wp-content/uploads/2022/06/dayslav.pdf> <https://alafdaljo.com/autodesk-autocad-5/> [https://thersdaynight.com/wp-content/uploads/2022/06/Autodesk\\_AutoCAD\\_Crack\\_\\_\\_Clave\\_de\\_licencia\\_gratuita\\_Gratis\\_X64.pdf](https://thersdaynight.com/wp-content/uploads/2022/06/Autodesk_AutoCAD_Crack___Clave_de_licencia_gratuita_Gratis_X64.pdf) [https://rajasthantilecontractors.com/wp-content/uploads/2022/06/AutoCAD\\_\\_Crack\\_Gratis\\_X64\\_2022.pdf](https://rajasthantilecontractors.com/wp-content/uploads/2022/06/AutoCAD__Crack_Gratis_X64_2022.pdf) <https://okna113.ru/autocad-19-1-for-pc-actualizado/> <https://umtsohor.com/2022/06/29/autocad-crack-descarga-gratis-pc-windows-2022/> <https://mevoydecasa.es/autodesk-autocad-2019-23-0-crack-con-clave-de-producto-descarga-gratis-mas-reciente-2022/> <https://celebesimages.com/wp-content/uploads/2022/06/damieras.pdf> <https://evol.ai/dgex/index.php/advert/autocad-crack-descarga-gratis-marzo-2022/>

Enlaces relacionados: